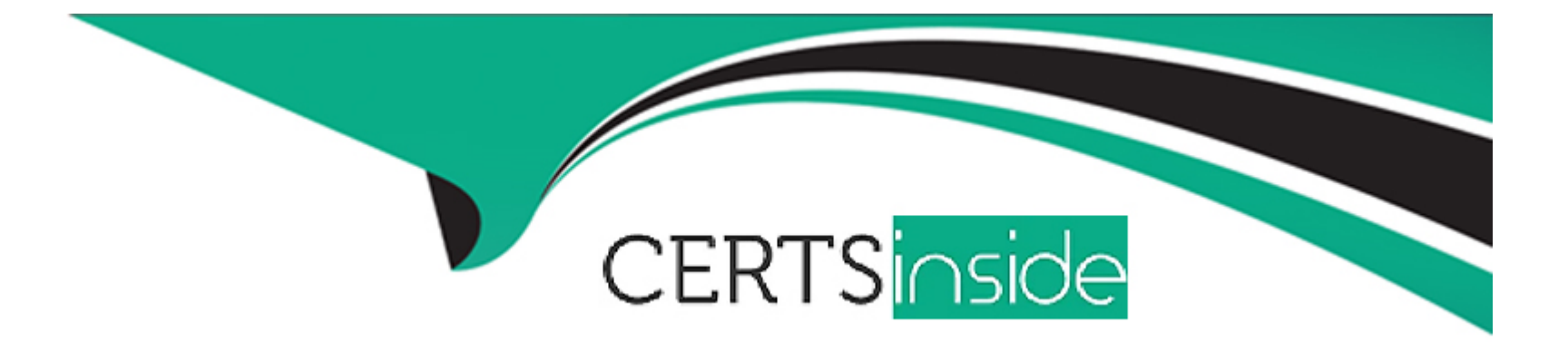

# **Free Questions for AZ-400 by certsinside**

# **Shared by York on 29-01-2024**

**For More Free Questions and Preparation Resources**

**Check the Links on Last Page**

# **Question 1**

#### **Question Type: MultipleChoice**

You manage source code control and versioning by using GitHub.

You need to ensure that a PowerShell script is executed automatically before rebase operations are performed.

What should you use?

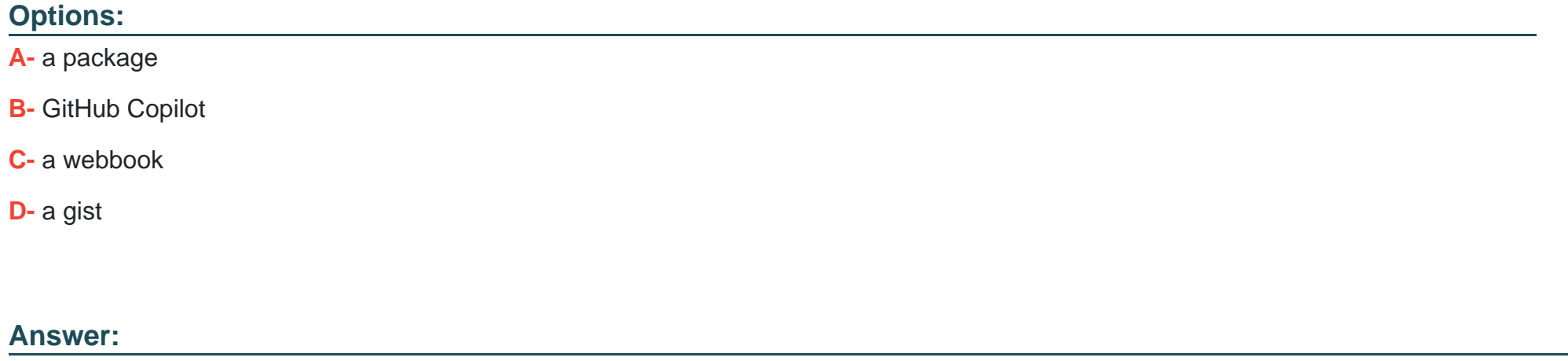

C

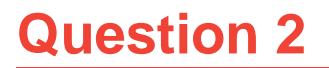

You have an Azure Automation account that contains a webbook. The webbook is used to configure the application infrastructure of an Azure subscription.

You have a project in Azure DevOps named Project). Project1 contains a repository that stores code for the webbook.

You need to ensure that every committed change to the code will update automatically and publish the webbook to Azure Automation.

What should you configure?

### **Options:**

**A-** the Connections settings for the Automation account

- **B-** the Service hooks settings for Project1
- **C-** the Source control settings for the Automation account
- **D-** the Service connections settings for Project1

#### **Answer:**

# **Question 3**

#### **Question Type: MultipleChoice**

You have a pipeline named Pipeline1 in Azure Pipelines.

You need to create a service connection to enable Pipeline1 to download a public container image.

Which type of service connection should you create?

#### **Options:**

- **A-** a Docker host
- **B-** Azure Service Fabric
- **C-** Azure Kubernetes Service (AKS)
- **D-** a Docker registry

#### **Answer:**   $\overline{D}$

# **Question 4**

#### **Question Type: MultipleChoice**

You plan to create a GitHub workflow that will use GitHub Actions. The actions will require a 256-KB secret.

You need to recommend a solution to store and encrypt the secret. The secret value must be accessible only to the workflow. The solution must minimize administrative effort

What should you recommend?

#### **Options:**

- **A-** Store the secret in the organization-level GitHub secrets.
- **B-** Store the secret in the repository-level GitHub secrets.
- **C-** Encrypt the secret value and store the value in the repository. Store the decryption key in the repository-level GitHub secrets.
- **D** Encrypt the secret value and store the value in the repository. Store the decryption key in the organization-level GitHub secrets.

#### **Answer:**

C

### **Explanation:**

https://docs.github.com/en/actions/security-guides/encrypted-secrets 'To use secrets that are larger than 48 KB, you can use a workaround to store encrypted secrets in your repository and save the decryption passphrase as a secret on GitHub.' Because it requires less administrative privilege it's at repository level

## **Question 5**

#### **Question Type: OrderList**

You use Extra beam Fusion SIEM and the Azure cloud platform.

You need to integrate Extra beam and Azure. The solution must use OAuth authentication.

Which three actions should you perform in sequence? To answer, move the appropriate actions from the list of actions to the answer area and arrange them in the correct order.

#### **Actions**

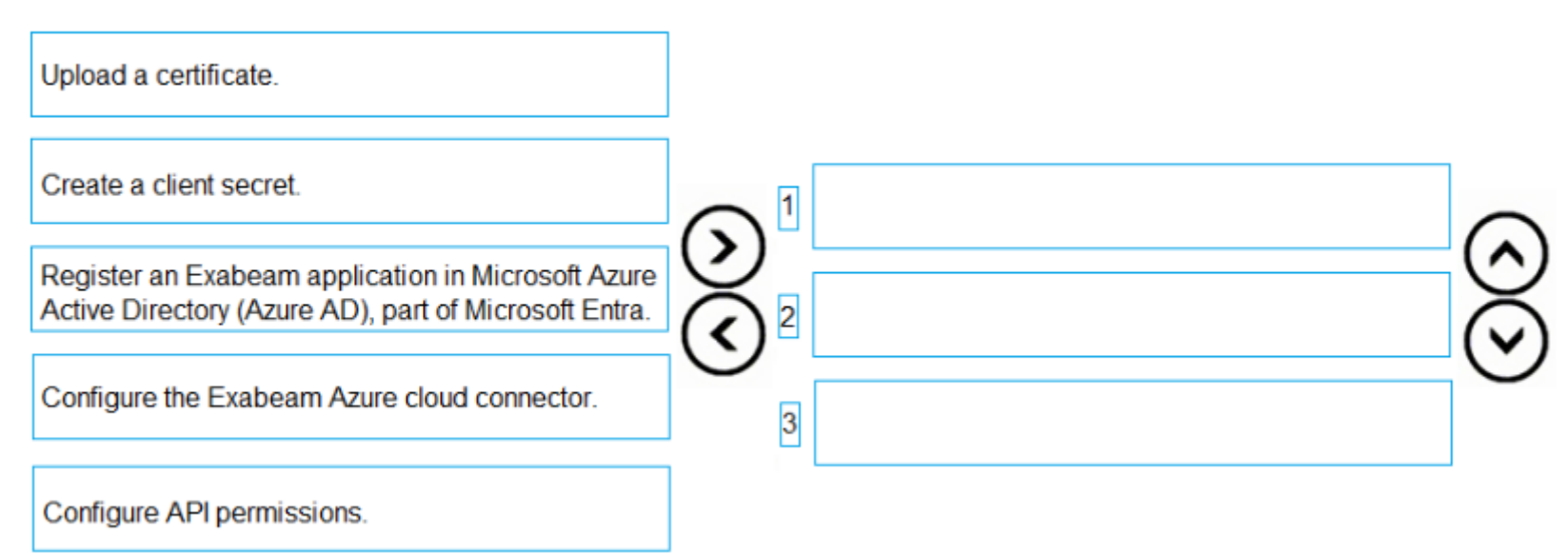

#### **Answer:**

Geepisteen and the Makedosen rapplication in Microsoft Azure...

### **Question 6**

**Question Type: MultipleChoice**

You have a project in Azure DevOps named Project1.

You need to ensure that all new pipelines in Project1 execute three specific tasks during pipeline execution.

What should you create?

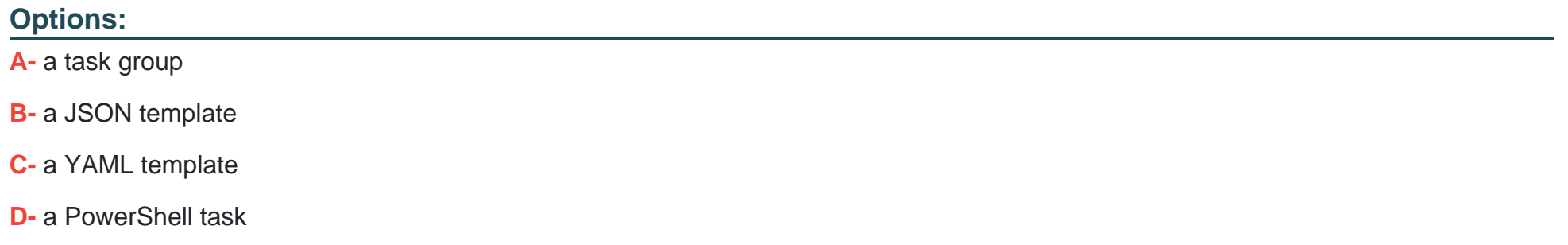

#### **Answer:**

A

### **Explanation:**

A task group in Azure DevOps is a collection of tasks that can be reused across multiple pipelines. You can create a task group that contains the three specific tasks that you need to execute during pipeline execution, and then reference that task group in all new pipelines in Project1. This way, you can ensure that the three specific tasks are executed in all new pipelines without having to manually add them to each pipeline.

# **Question 7**

#### **Question Type: Hotspot**

You have a project in Azure DevOps that contains a release pipeline. The pipeline contains two stages named QA and Prod. QA deploys code to an Azure web app named webapp1. Prod deploys code to an Azure web app named webapp2.

You need to ensure that code deployments to webapp2 are blocked if Azure Application Insights generates Failed requests alerts following the deployment of new code to webapp1.

What should you do for each stage? To answer, select the appropriate options in the answer area.

NOTE: Each correct selection is worth one point.

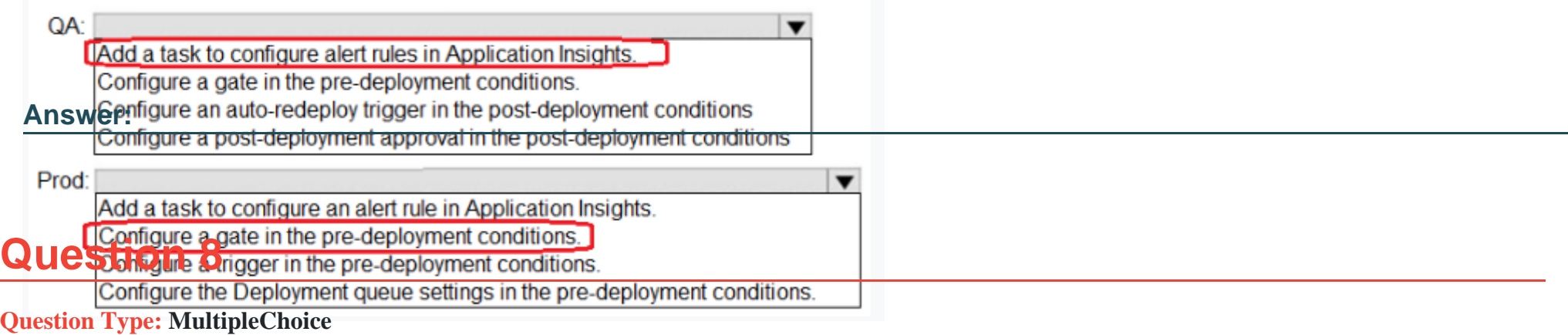

You use Azure DevOps processes to build and deploy code.

You need to compare how much time is spent troubleshooting issues found during development and how much time is spent troubleshooting issues found in released code.

Which KPI should you use?

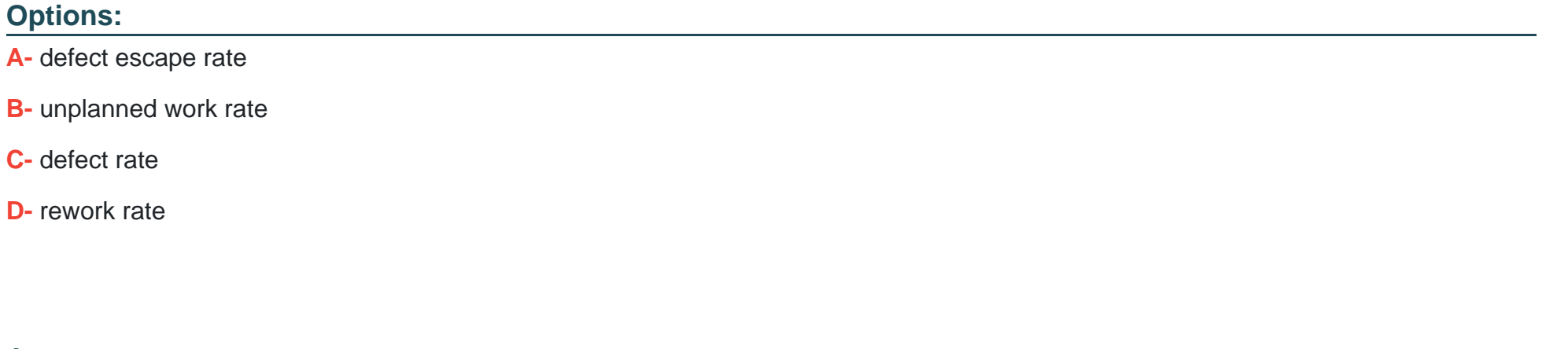

**Answer:** 

A

### **Explanation:**

The defect escape rate is a metric that assesses the collective quality of software releases by evaluating how often errors are discovered and rectified in the pre-production process versus during production.

The defect escape rate is a KPI (Key Performance Indicator) that measures how many defects are found in released code versus how many are found during development. This KPI can help you to compare how much time is spent troubleshooting issues found during development versus how much time is spent troubleshooting issues found in released code. The higher the defect escape rate, the more defects are found in released code, and thus more time is spent troubleshooting issues in released code.

### **Question 9**

#### **Question Type: MultipleChoice**

You have a project in Azure DevOps named Project1.

You implement a Continuous Integration/Continuous Deployment (CI/CD) pipeline that uses PowerShell Desired State Configuration (DSC) to configure the application infrastructure.

You need to perform a unit test and an integration test of the configuration before Project1 is deployed.

What should you use?

#### **Options:**

**A-** the PS Script Analyzer tool

- **B-** the Pester test framework
- **C-** the PS Code Health module
- **D-** the Test-Ds Configuration cmdlet

#### **Answer:**

B

### **Explanation:**

You should use the Pester test framework to perform a unit test and an integration test of the configuration before Project1 is deployed. The Pester test framework is a PowerShell testing framework that can be used to validate PowerShell DSC configurations.

To Get Premium Files for AZ-400 Visit

[https://www.p2pexams.com/products/az-40](https://www.p2pexams.com/products/AZ-400)0

For More Free Questions Visit [https://www.p2pexams.com/microsoft/pdf/az-40](https://www.p2pexams.com/microsoft/pdf/az-400)0